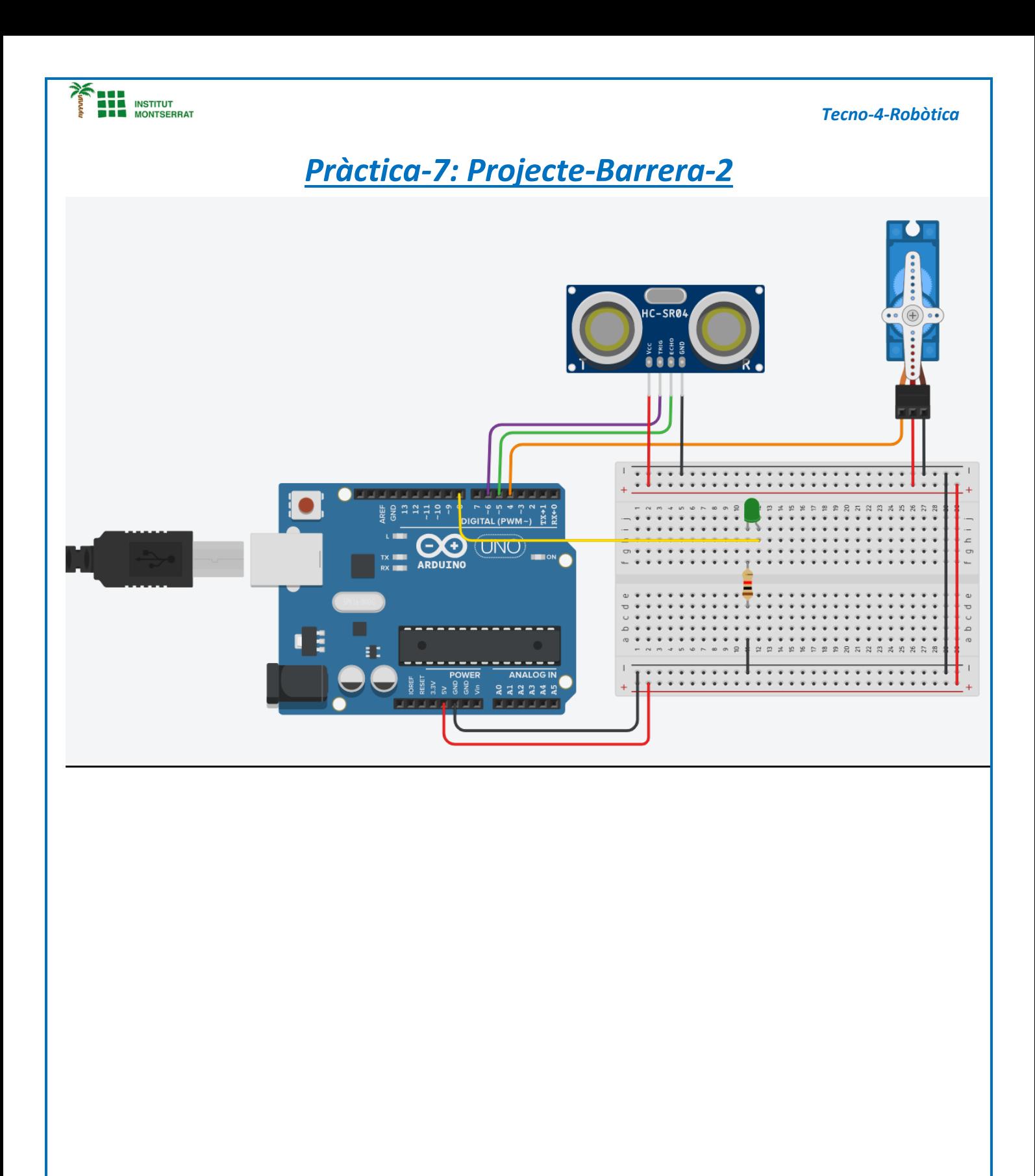

 $\blacksquare$ 

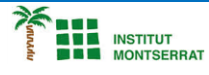

*Tecno-4-Robòtica*

## *#include <Servo.h>*

*Servo servomotor; //variable para controlar el servomotor int servopin = 4; int verde = 8; long cm = 0; long readUltrasonicDistance(int triggerPin, int echoPin){ pinMode(triggerPin, OUTPUT); digitalWrite(triggerPin, LOW);*

*delayMicroseconds(10); digitalWrite(triggerPin, HIGH); delayMicroseconds(10); digitalWrite(triggerPin, LOW);*

*pinMode(echoPin, INPUT); return (pulseIn(echoPin, HIGH)\*0.01723); }*

## *void setup(){*

*servomotor.attach(servopin); //pin 4 conectado a variable pinMode(verde, OUTPUT); Serial.begin(9600);*

*}*

## *void loop(){*

*cm = (readUltrasonicDistance(6, 5)); if (cm < 100){ servomotor.write(90); //coloca a 90 grados la pluma digitalWrite(verde, HIGH); delay(5000);*

*servomotor.write(0); //regresa a 0 grados digitalWrite(verde, LOW); delay(5000); }*

*else{ servomotor.write(0); digitalWrite(verde, LOW); delay(5000);*

*} }*

- *1. Introducció/Objectius:*
- *2. Components/Materials:*
- *3. Anàlisi-funcionament:*
- *4. Anàlisi-Codi:*
- *5. Canvis-realitzats:*
- *6. Experimentacions:*
- *7. Simulació-Tinkercad:*
- *8. Fotos/Videos:*
- *9. Aplicacions:*
- *10. Problemes/Conclusions:*

 $\mathbf N$